## Download this PDF to your computer and go to www.livescribe.com/player On iOS, open the PDF in Livescribe+.

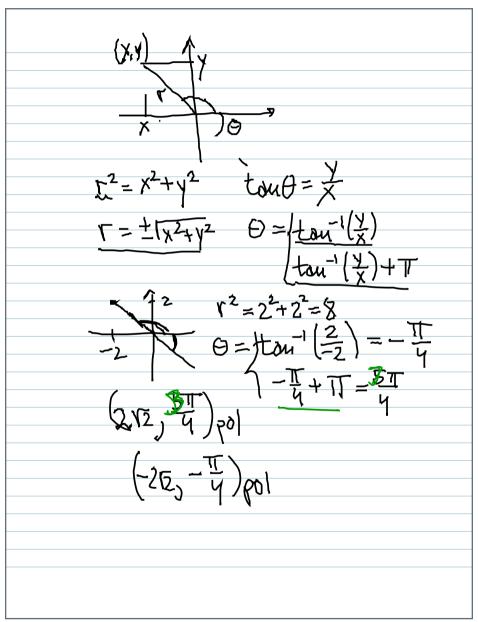

02.14.2013 11:17a

2/14/13, 2:35 AM, 22 seconds

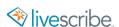

$$(x,y) \qquad fy$$

$$x \qquad fy$$

$$x \qquad fy$$

$$x \qquad fy$$

$$x \qquad fy$$

$$x \qquad fy$$

$$x \qquad fy$$

$$x \qquad fy$$

$$x \qquad fy$$

$$x \qquad fy$$

$$y \qquad fy$$

$$y \qquad fy$$

$$y \qquad fy$$

$$y \qquad fy$$

$$y \qquad fy$$

$$y \qquad fy$$

$$y \qquad fy$$

$$y \qquad fy$$

$$y \qquad fy$$

$$y \qquad fy$$

$$y \qquad fy$$

$$y \qquad fy$$

$$y \qquad fy$$

$$y \qquad fy$$

$$y \qquad fy$$

$$y \qquad fy$$

$$y \qquad fy$$

$$y \qquad fy$$

$$y \qquad fy$$

$$y \qquad fy$$

$$y \qquad fy$$

$$y \qquad fy$$

$$y \qquad fy$$

$$y \qquad fy$$

$$y \qquad fy$$

$$y \qquad fy$$

$$y \qquad fy$$

$$y \qquad fy$$

$$y \qquad fy$$

$$y \qquad fy$$

$$y \qquad fy$$

$$y \qquad fy$$

$$y \qquad fy$$

$$y \qquad fy$$

$$y \qquad fy$$

$$y \qquad fy$$

$$y \qquad fy$$

$$y \qquad fy$$

$$y \qquad fy$$

$$y \qquad fy$$

$$y \qquad fy$$

$$y \qquad fy$$

$$y \qquad fy$$

$$y \qquad fy$$

$$y \qquad fy$$

$$y \qquad fy$$

$$y \qquad fy$$

$$y \qquad fy$$

$$y \qquad fy$$

$$y \qquad fy$$

$$y \qquad fy$$

$$y \qquad fy$$

$$y \qquad fy$$

$$y \qquad fy$$

$$y \qquad fy$$

$$y \qquad fy$$

$$y \qquad fy$$

$$y \qquad fy$$

$$y \qquad fy$$

$$y \qquad fy$$

$$y \qquad fy$$

$$y \qquad fy$$

$$y \qquad fy$$

$$y \qquad fy$$

$$y \qquad fy$$

$$y \qquad fy$$

$$y \qquad fy$$

$$y \qquad fy$$

$$y \qquad fy$$

$$y \qquad fy$$

$$y \qquad fy$$

$$y \qquad fy$$

$$y \qquad fy$$

$$y \qquad fy$$

$$y \qquad fy$$

$$y \qquad fy$$

$$y \qquad fy$$

$$y \qquad fy$$

$$y \qquad fy$$

$$y \qquad fy$$

$$y \qquad fy$$

$$y \qquad fy$$

$$y \qquad fy$$

$$y \qquad fy$$

$$y \qquad fy$$

$$y \qquad fy$$

$$y \qquad fy$$

$$y \qquad fy$$

$$y \qquad fy$$

$$y \qquad fy$$

$$y \qquad fy$$

$$y \qquad fy$$

$$y \qquad fy$$

$$y \qquad fy$$

$$y \qquad fy$$

$$y \qquad fy$$

$$y \qquad fy$$

$$y \qquad fy$$

$$y \qquad fy$$

$$y \qquad fy$$

$$y \qquad fy$$

$$y \qquad fy$$

$$y \qquad fy$$

$$y \qquad fy$$

$$y \qquad fy$$

$$y \qquad fy$$

$$y \qquad fy$$

$$y \qquad fy$$

$$y \qquad fy$$

$$y \qquad fy$$

$$y \qquad fy$$

$$y \qquad fy$$

$$y \qquad fy$$

$$y \qquad fy$$

$$y \qquad fy$$

$$y \qquad fy$$

$$y \qquad fy$$

$$y \qquad fy$$

$$y \qquad fy$$

$$y \qquad fy$$

$$y \qquad fy$$

$$y \qquad fy$$

$$y \qquad fy$$

$$y \qquad fy$$

$$y \qquad fy$$

$$y \qquad fy$$

$$y \qquad fy$$

$$y \qquad fy$$

$$y \qquad fy$$

$$y \qquad fy$$

$$y \qquad fy$$

$$y \qquad fy$$

$$y \qquad fy$$

$$y \qquad fy$$

$$y \qquad fy$$

$$y \qquad fy$$

$$y \qquad fy$$

$$y \qquad fy$$

$$y \qquad fy$$

$$y \qquad fy$$

$$y \qquad fy$$

$$y \qquad fy$$

$$y \qquad fy$$

$$y \qquad fy$$

$$y \qquad fy$$

$$y \qquad fy$$

$$y \qquad fy$$

$$y \qquad fy$$

$$y \qquad fy$$

$$y \qquad fy$$

$$y \qquad fy$$

$$y \qquad fy$$

$$y \qquad fy$$

$$y \qquad fy$$

$$y \qquad fy$$

$$y \qquad fy$$

$$y \qquad fy$$

$$y \qquad fy$$

$$y \qquad fy$$

$$y \qquad fy$$

$$y \qquad fy$$

$$y \qquad fy$$

$$y \qquad fy$$

$$y \qquad fy$$

$$y \qquad fy$$

$$y \qquad fy$$

$$y \qquad fy$$

$$y \qquad fy$$

$$y \qquad fy$$

$$y \qquad fy$$

$$y \qquad fy$$

$$y \qquad fy$$

$$y \qquad fy$$

$$y \qquad fy$$

$$y \qquad fy$$

$$y \qquad fy$$

$$y \qquad fy$$

$$y \qquad fy$$

$$y \qquad fy$$

$$y \qquad fy$$

$$y \qquad fy$$

$$y \qquad fy$$

$$y \qquad fy$$

$$y \qquad fy$$

$$y \qquad fy$$

$$y \qquad fy$$

$$y \qquad fy$$

$$y \qquad fy$$

$$y \qquad fy$$

$$y \qquad fy$$

$$y \qquad fy$$

$$y \qquad fy$$

$$y \qquad fy$$

$$y \qquad fy$$

$$y \qquad fy$$

$$y \qquad fy$$

$$y \qquad fy$$

$$y \qquad fy$$

$$y \qquad fy$$

$$y \qquad fy$$

$$y \qquad fy$$

$$y \qquad fy$$

$$y \qquad fy$$

$$y \qquad fy$$

$$y \qquad fy$$

$$y \qquad fy$$

$$y \qquad fy$$

$$y \qquad fy$$

$$y \qquad fy$$

$$y \qquad fy$$

$$y \qquad fy$$

$$y \qquad fy$$

$$y \qquad fy$$

$$y \qquad fy$$

$$y \qquad fy$$

$$y \qquad fy$$

$$y \qquad fy$$